## maven HelloWorld

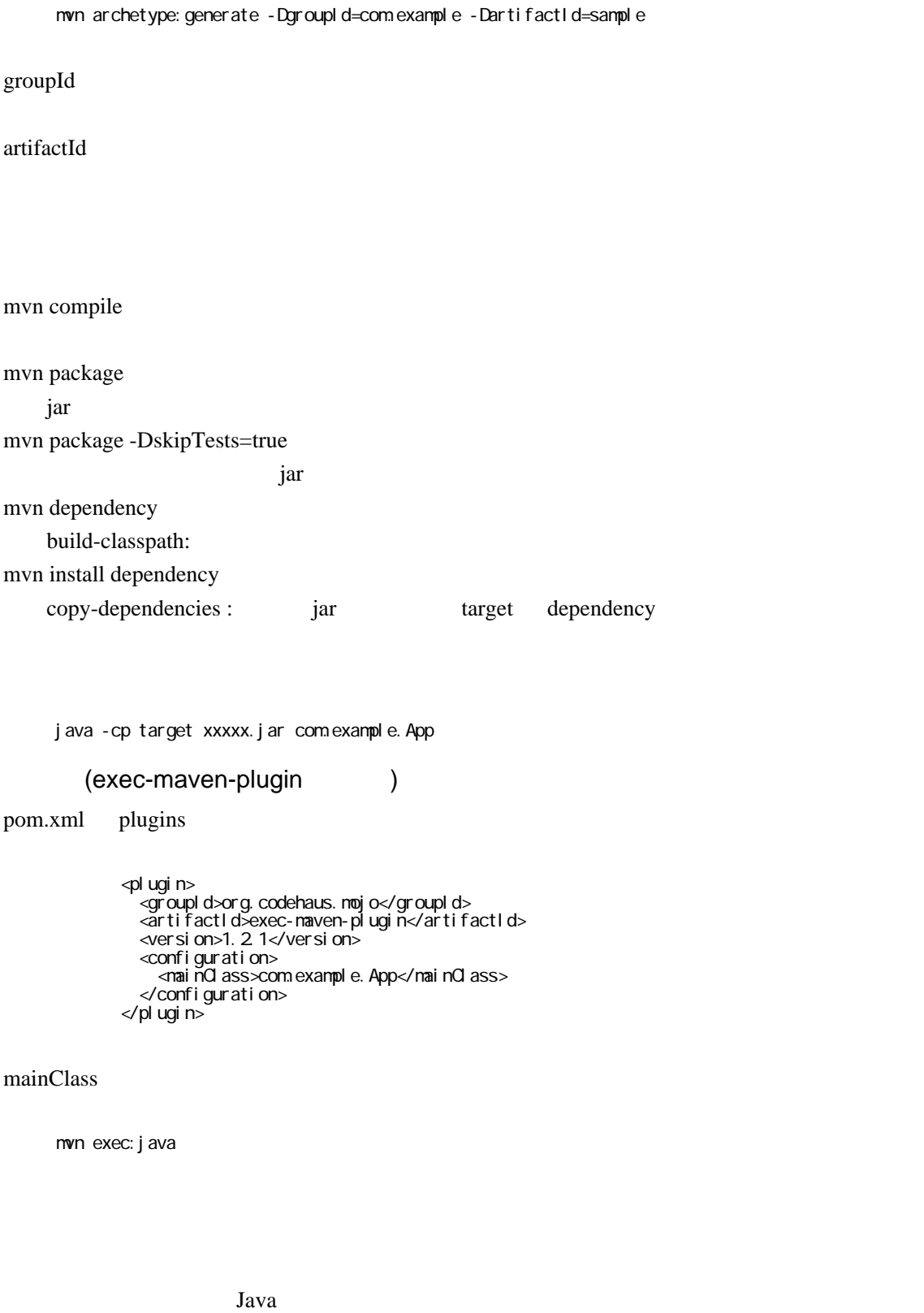

```
pom.xml plugins に以下を追加すると新しいファイルのみコンパイルの対象となる。
     <pl ugi n>
     <groupId>org.apache.maven.plugins</groupId>
     <artifactId>maven-compiler-plugin</artifactId>
        <version>3.1</version>
        <configuration>
          <useIncrementalCompilation>false</useIncrementalCompilation>
        </configuration>
     </pl ugi n>
(pom.xml useIncrementalCompilation
     mvn compile -Dmaven.compiler.useIncrementalCompilation=false
         <pl ugi n>
           <groupl d>org. codehaus. noj o</groupl d>
            <artifactId>build-helper-maven-plugin</artifactId>
            <executions>
             <execution>
              <i d>add-source</i d>
               <phase>generate-sources</phase>
               <goals>
```
<source>../demo2/src/main/java</source>

```
 <exclude>**/some/full/directory/*</exclude>
 <exclude>**/some/single/File.java</exclude>
```
<goal>add-source</goal>

 $\frac{q}{q}$  and s <configuration> <sources>

 </sources> </configuration> </execution> </executions> </pl ugi n>

```
<pl ugi n>
   <groupId>org.apache.maven.plugins</groupId>
   <artifactId>maven-compiler-plugin</artifactId>
   <configuration>
    <excludes>
       <exclude>**/demo2/Demo2Application.java</exclude>
     </excludes>
   </configuration>
</pl ugi n>
```

```
(m2)
```
<https://stackoverflow.com/questions/16591080/maven-alternative-m2-directory>

export MAVEN\_CPTS="-Dmaven.repo.local=/path/to/repository"